# **23 Most Useful Layer Photoshop Styles**

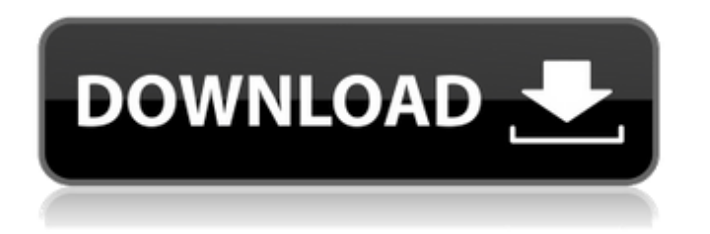

### **Layer Style Photoshop Free Download Crack Activation Free**

Layers Photoshop's powerful and flexible editing system is implemented with layers. Layers are like the panels of a comic book, stacked on top of one another and connected to their underlying layers. Each layer can have multiple images or type of objects on it at one time. A layer is transparent, meaning that you can see the layer below and make adjustments to it. Layers work with an undo option. With layers, you can always undo your changes and move the layer. If you add or remove an object from a layer, you can control the transparency of it and you can revert it to its previous state. You can create and delete layers as you wish. To do so, simply click the Layers panel and drag a layer from the list of layers into the Photoshop window. From there, you can make changes or delete it. You can also access a list of layers you have in the Layers panel. Just click the Layers panel, click the 'Window' menu, then select the 'Layers Panel'. Filters Photo filters are one of the oldest tools in Photoshop's toolbox, for they have been around since Adobe's originally Photoshop 1.0, released in 1996. Photoshop includes many different types of filters, and there are some filters specifically for photographs. Each filter has a specific type of effect that it applies to the image. Filters are typically applied in layers to create the final output. You'll find filters listed in the Layers Panel. There are several filter types, but each applies an effect to a specific layer. You can apply filters to all layers in the image or to individual layers. For instance, you could use a Highlight Recovery filter to selectively brighten a dark area of the image. The brightening effect is available in filter layers as well as in individual layers. You can mask specific areas in an image. Masks are typically used when you want to remove parts of a specific image area or an image's background. After you mask an area, you can edit it and paint over it. Filters include several types of adjustments, such as levels, curves, and exposure. You can access the adjustments while using the filter. However, the adjustments are only applied to a specific layer, not to all layers in the image. Hue and Saturation You can use the Hue/

#### **Layer Style Photoshop Free Download (LifeTime) Activation Code Download**

Photoshop Elements is recommended for those looking for a casual image editor for those who need only basic edits and graphic design. It's also a great app for beginners, free photo retouchers, and anyone who only edits images, especially those who require accurate and high-quality images, such as: — photographers, — graphic designers, — web designers, — Discord emoji creators, — meme-makers. Here's what you get: Basic and advanced image editing features. Create new or edit existing files. Adjust image layers and masking. Apply layers to images and adjust their opacity. Resize images, add text and other elements. Adjust lighting, color and contrast. Create and work with smart object layers. Adjust the levels and curves in Photoshop Elements. Create and work with vector paths. Import and export images to various image formats. Adobe Photoshop Elements Features Support for Windows and macOS. Support for Touch Bar as well as physical keyboard shortcuts. Free Download if you need a basic image editor. Modularity: Photoshop Elements was developed as a free and modular app. You can install or remove modules you don't need and use the ones you want. Compatibility: Adobe Photoshop elements is optimized for Windows 10, macOS, and Linux operating systems. Adobe Photoshop Elements Background Adobe Photoshop Elements is available for free for Windows and macOS. Adobe Photoshop Elements is now only available in English, but it can be downloaded in other languages. Adobe Photoshop Elements Download If you're looking for a faster, easier, and more powerful image editing app for a beginner. Photoshop Elements is your best choice. Pricing and Methods Adobe Photoshop Elements is a 100% freeware. You can download and use it from Adobe's website. Adobe Photoshop Elements Freeware Uncheck "Recommended updates" when you install Adobe Photoshop Elements on your computer. Your computer will not receive any updates. How to Use The interface in Photoshop Elements is very similar to that of other Adobe Photoshop apps. Here are the Adobe Photoshop Elements user interface features. Left - The interface features of Photoshop Elements. Top - Toolbox 05a79cecff

## **Layer Style Photoshop Free Download [Win/Mac]**

DarkBASIC Professional Help File ALPHAMOVEMENT This command will move the view of the camera towards the largest object in the scene.

#### **What's New in the Layer Style Photoshop Free Download?**

If you recall, on Dec. 21, 2014, a massive asteroid passed by our planet, and we didn't know it was coming until it was too late. The asteroid was called 2014 EW and was a little over one mile wide. The asteroid came within 29,000 miles of earth, and passed within a finger's width of the city of Chelyabinsk in Russia, injuring 1,491 people and causing over \$53 million worth of damage in the area. According to one Russian scientist, the Russian meteor disaster could have been prevented if Russia and other countries had made continued attempts to reach out to the asteroid about 90 days before it actually hit our planet. Currently, the only warning we had about this incoming asteroid was an automated message from the U.S. Space Command that was sent to different asteroid-tracking institutions throughout the world, including the Russian Federal Space Agency (Roscosmos). However, Roscosmos didn't have time to properly communicate with the public about this asteroid and the chances of the destruction it could have caused. On May 7, 2015, according to a report from Forbes, the Russian space agency Roscosmos was fined \$620,000 by the International Space Station NASA agreement for not doing enough to warn the public about the approaching asteroid. "In NASA's opinion, Roscosmos had achieved a sufficient level of commitment and preparedness," stated NASA on its website in response to the fine. In fairness to the Russian government, it was only 90 days before the asteroid impacted that they were even aware that there was a serious threat. However, at the time the asteroid impacted earth in Russia, the Russian space agency could have done something to help warn the public. The Russian space agency was there for some time, analyzing data from their asteroid-tracking system. At that time, they knew that the asteroid was headed their way. This should have been a good time to inform the public about the approaching threat, but the Russian government waited until the last minute to do so. Roscosmos' dire absence in this situation is a sign that they are not as prepared as they need to be. This wouldn't be the first time an asteroid was spotted by the Russian Federal Space Agency Roscosmos. On Jan. 28, 2009, something was spotted on the horizon that could potentially be an asteroid. The asteroid was estimated to

# **System Requirements:**

Windows® 8.1 or Windows® 10 (64-bit operating system) 1 GHz (Dual Core Processor) or faster; 1 GB RAM (32-bit OS) or more 2 GB RAM (64-bit OS) or more 1.0 GB available space (for both programs) Graphics card that supports DirectX 11 or newer Internet connection to download installation file and DLLs Monitor with 1280 x 800 or higher resolution (for first installed program) The cost of the Mac version of DarkShift and the PC

<http://escortguate.com/adobe-photoshop-elements-2019-serial-number/>

[http://www.vxc.pl/wp-content/uploads/2022/07/Downloadable\\_Photoshop\\_Brushes.pdf](http://www.vxc.pl/wp-content/uploads/2022/07/Downloadable_Photoshop_Brushes.pdf)

<http://dirkjuan.com/adobe-photoshop-free-with-windows-7-support/>

<http://lifepressmagazin.com/wp-content/uploads/2022/07/orviros.pdf>

[https://www.sleepyhollowny.gov/sites/g/files/vyhlif3816/f/pages/comp\\_plan\\_red\\_line\\_sleepyhollow\\_publich](https://www.sleepyhollowny.gov/sites/g/files/vyhlif3816/f/pages/comp_plan_red_line_sleepyhollow_publichearingdraft.pdf) [earingdraft.pdf](https://www.sleepyhollowny.gov/sites/g/files/vyhlif3816/f/pages/comp_plan_red_line_sleepyhollow_publichearingdraft.pdf)

[https://www.aveke.fr/wp-content/uploads/2022/07/how\\_to\\_download\\_minecraft\\_font\\_photoshop.pdf](https://www.aveke.fr/wp-content/uploads/2022/07/how_to_download_minecraft_font_photoshop.pdf) [https://cdn.scholarwithin.com/media/20220630213006/adobe\\_Photoshop\\_Developer\\_Content.pdf](https://cdn.scholarwithin.com/media/20220630213006/adobe_Photoshop_Developer_Content.pdf)

[https://marketstory360.com/news/39550/where-can-i-download-adobe-graphic-design-professional-for](https://marketstory360.com/news/39550/where-can-i-download-adobe-graphic-design-professional-for-windows-7/)[windows-7/](https://marketstory360.com/news/39550/where-can-i-download-adobe-graphic-design-professional-for-windows-7/)

<http://cyclingheroes.info/did-you-know-you-can-turn-your-photos-into-oil-paintings-in-adobe-photoshop/> <http://trijimitraperkasa.com/?p=473>

<https://isihomeopatia.com.br/blog/index.php?entryid=2134>

<http://fixforpc.ru/nik-collection-4-0-0-64-download-for-free/>

<https://seoburgos.com/newspaper-photoshop-action-handcut/>

<https://www.suvcars.com/advert/download-adobe-photoshop-crack-for-windows-10/>

<https://earthoceanandairtravel.com/2022/07/01/play-store-photoshop-program/>

[https://circles.nyc3.digitaloceanspaces.com/upload/files/2022/07/BmuV7ffobu447FklImEy\\_01\\_26e1ddfc6b](https://circles.nyc3.digitaloceanspaces.com/upload/files/2022/07/BmuV7ffobu447FklImEy_01_26e1ddfc6b55eb5b86be8fb352181a08_file.pdf) [55eb5b86be8fb352181a08\\_file.pdf](https://circles.nyc3.digitaloceanspaces.com/upload/files/2022/07/BmuV7ffobu447FklImEy_01_26e1ddfc6b55eb5b86be8fb352181a08_file.pdf)

<https://solaceforwomen.com/adobe-photoshop-7-0-download/>

[https://plugaki.com/upload/files/2022/07/TTEaEzJO3bngDgvBJ7sG\\_01\\_e710001326d1fe287dc94f823696](https://plugaki.com/upload/files/2022/07/TTEaEzJO3bngDgvBJ7sG_01_e710001326d1fe287dc94f823696c1a3_file.pdf) [c1a3\\_file.pdf](https://plugaki.com/upload/files/2022/07/TTEaEzJO3bngDgvBJ7sG_01_e710001326d1fe287dc94f823696c1a3_file.pdf)

<https://thepublic.id/adobe-photoshop-cs6-in-apk-for-windows-10/>

<https://dragalacoaching1.com/how-to-make-a-portrait-in-photoshop/>